LEHR- UND FORSCHUNGSEINHEIT PROGRAMMIERUNG & SOFTWARETECHNIK

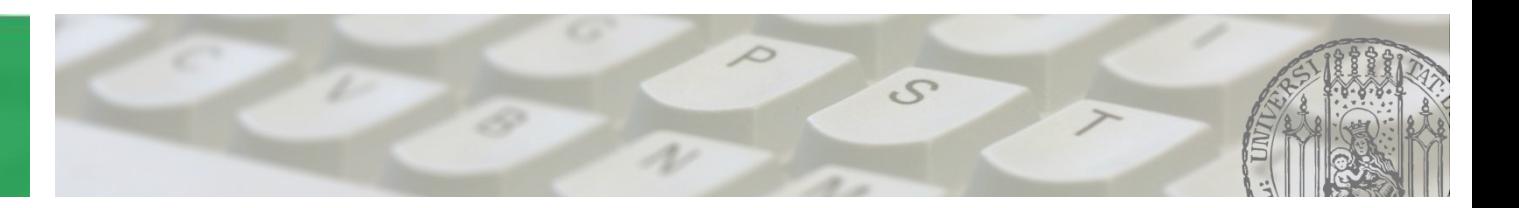

# **Versionskontrolle**

## Softwareenwicklungspraktikum **PST**

### Aufgaben

- Protokolliert den Werdegang eines Projektes
- Übernimmt Versionierung und Archivierung von Daten
- Ermöglicht den gemeinsamen Zugriff auf Daten
- **Jede Änderung und jeder Stand sind** 
	- nachvollziehbar
	- rückgängig zu machen
	- wiederherstellbar

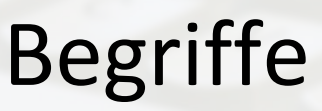

#### Import

Erstmaliges Hochladen eines Projekts

■ Checkout

Erstmaliges Herunterladen eines versionierten Projekts

**Update** 

Herunterladen von Änderungen

■ Commit

Hochladen von Änderungen

Merge

Zusammenführen von (evtl. widersprüchlichen) Änderungen

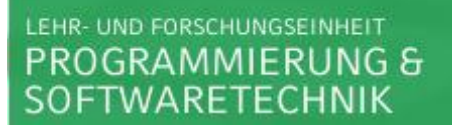

### Update and Commit

**Normaler Ablauf** 

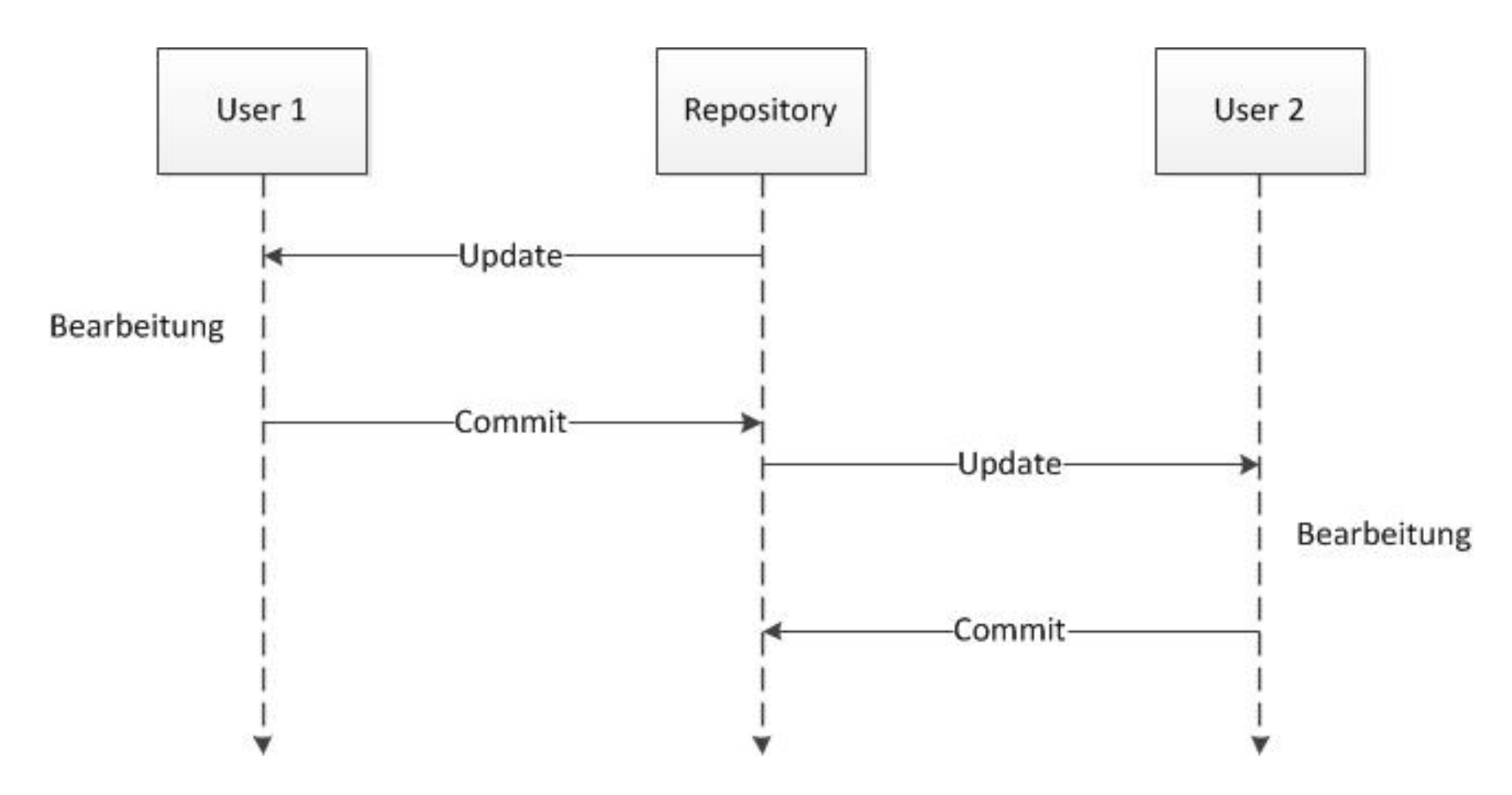

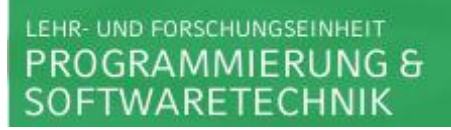

## Conflict and Merge

**Ablauf mit Konflikt** 

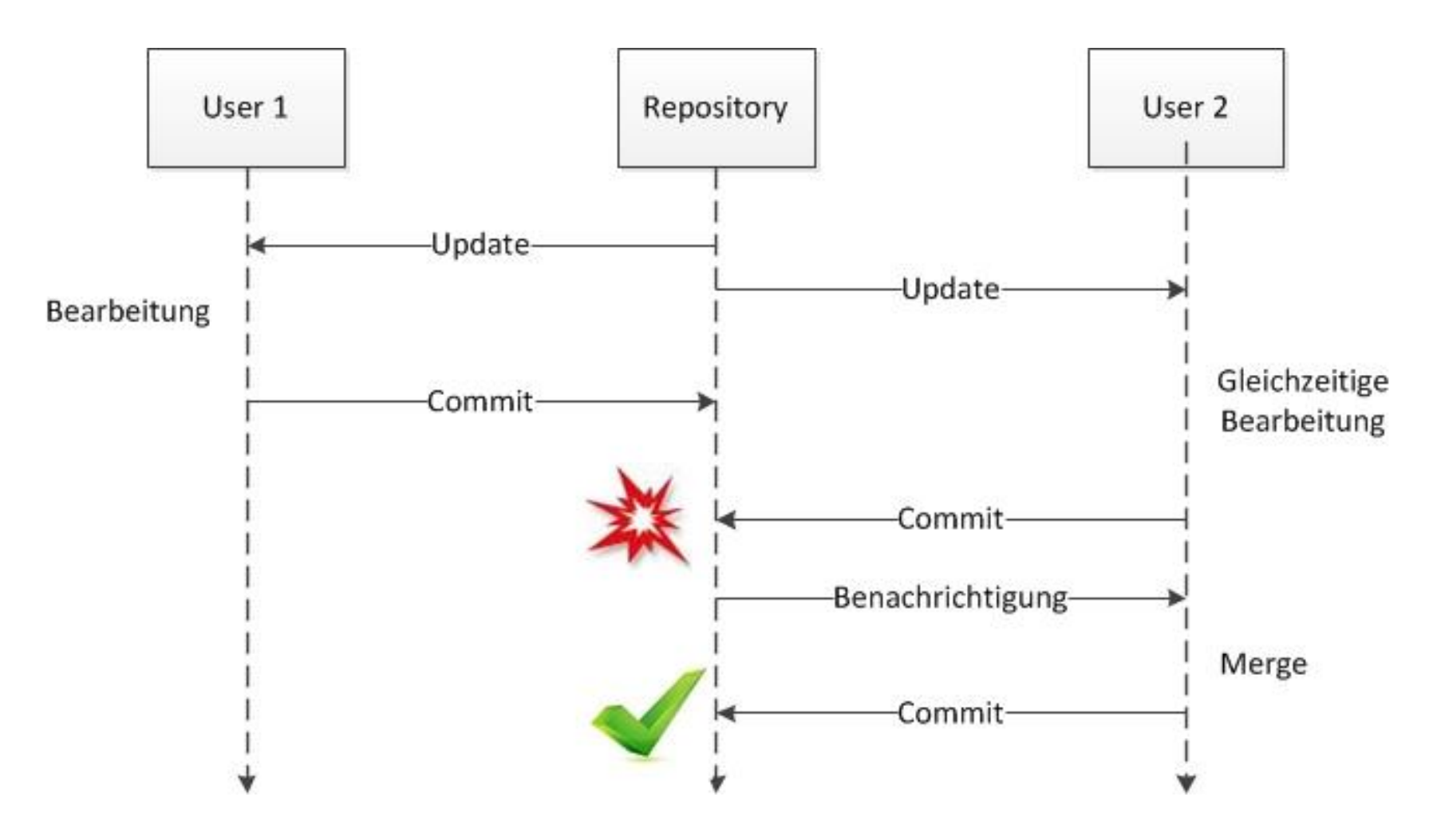

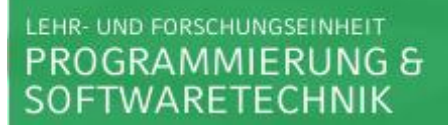

## Mehr Information

**http://subversion.apache.org** 

#### Subversive

- Eclipse-Plugin zur Versionsverwaltung
- Installation über Eclipse-Update-Site
	- Help -> Install New Software
	- Work with:

Indigo - <http://download.eclipse.org/releases/indigo>

- **Collaboration** 
	- -> Subversive-Features (1 obligatorisch, 3 optional)

#### LEHR- UND FORSCHUNGSEINHEIT **PROGRAMMIERUNG &** SOFTWARETECHNIK

#### Subversive

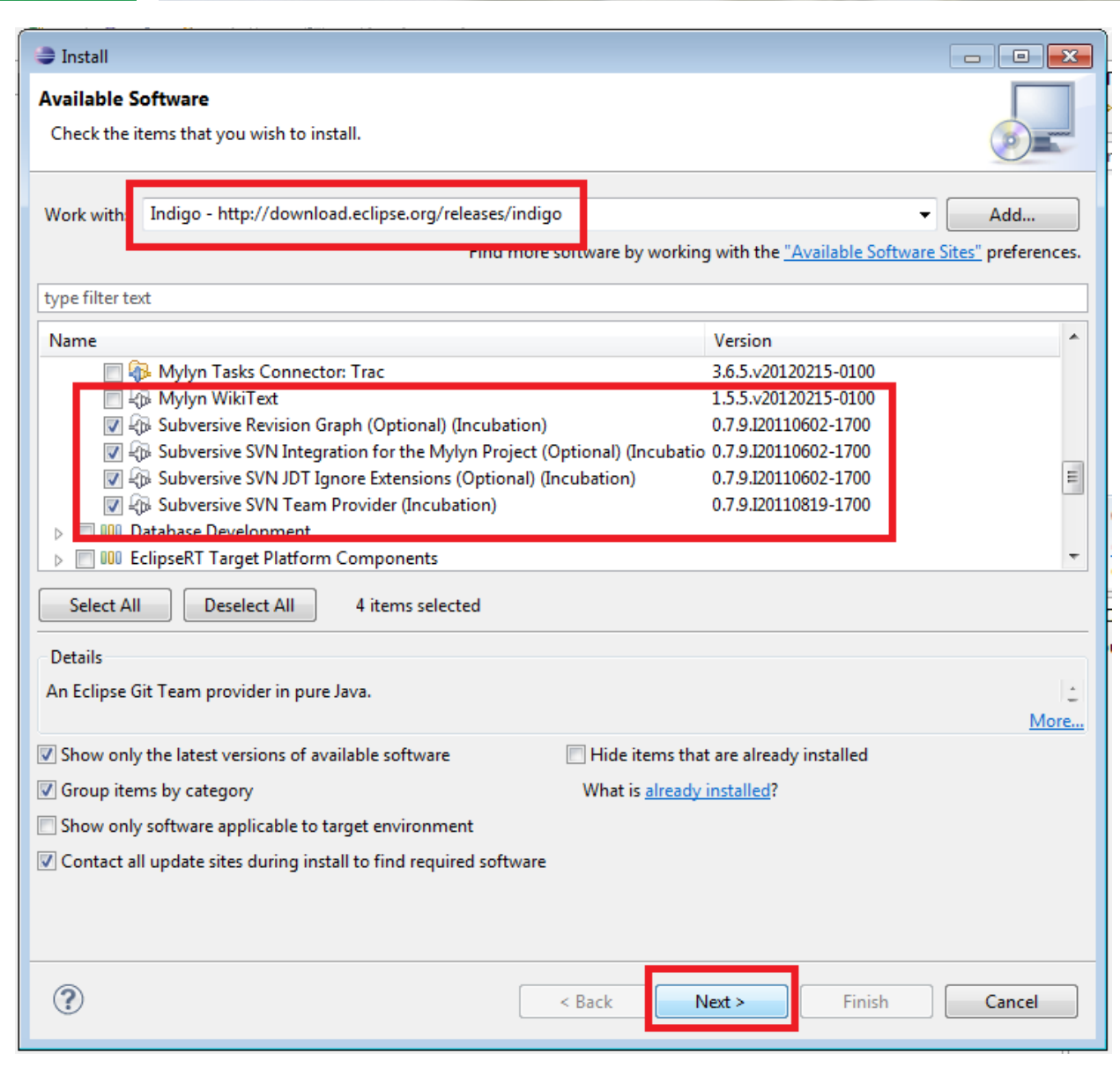

#### LEHR- UND FORSCHUNGSEINHEIT **PROGRAMMIERUNG &** SOFTWARETECHNIK

#### Subversive

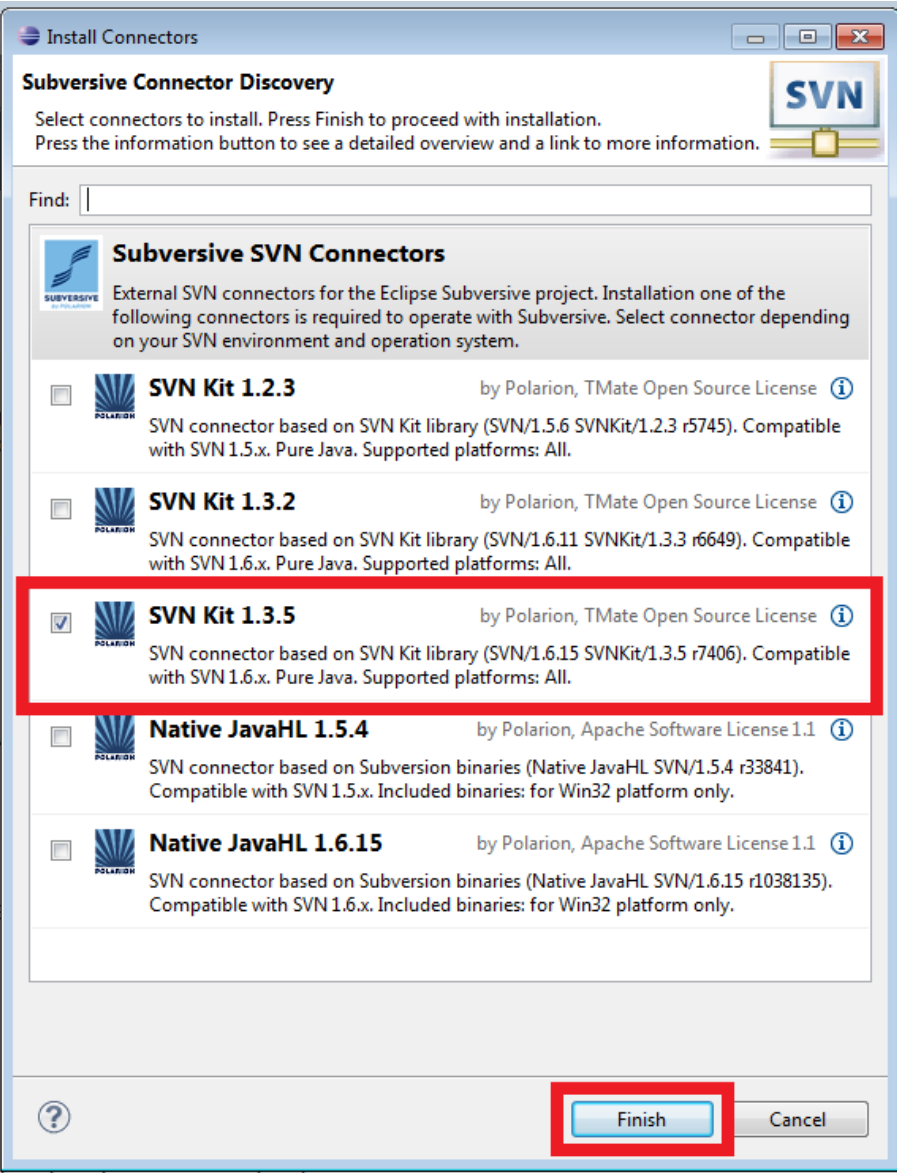

ian ahaut haw yau ara usina tha

#### LEHR- UND FORSCHUNGSEINHEIT PROGRAMMIERUNG &<br>SOFTWARETECHNIK

## Subversive

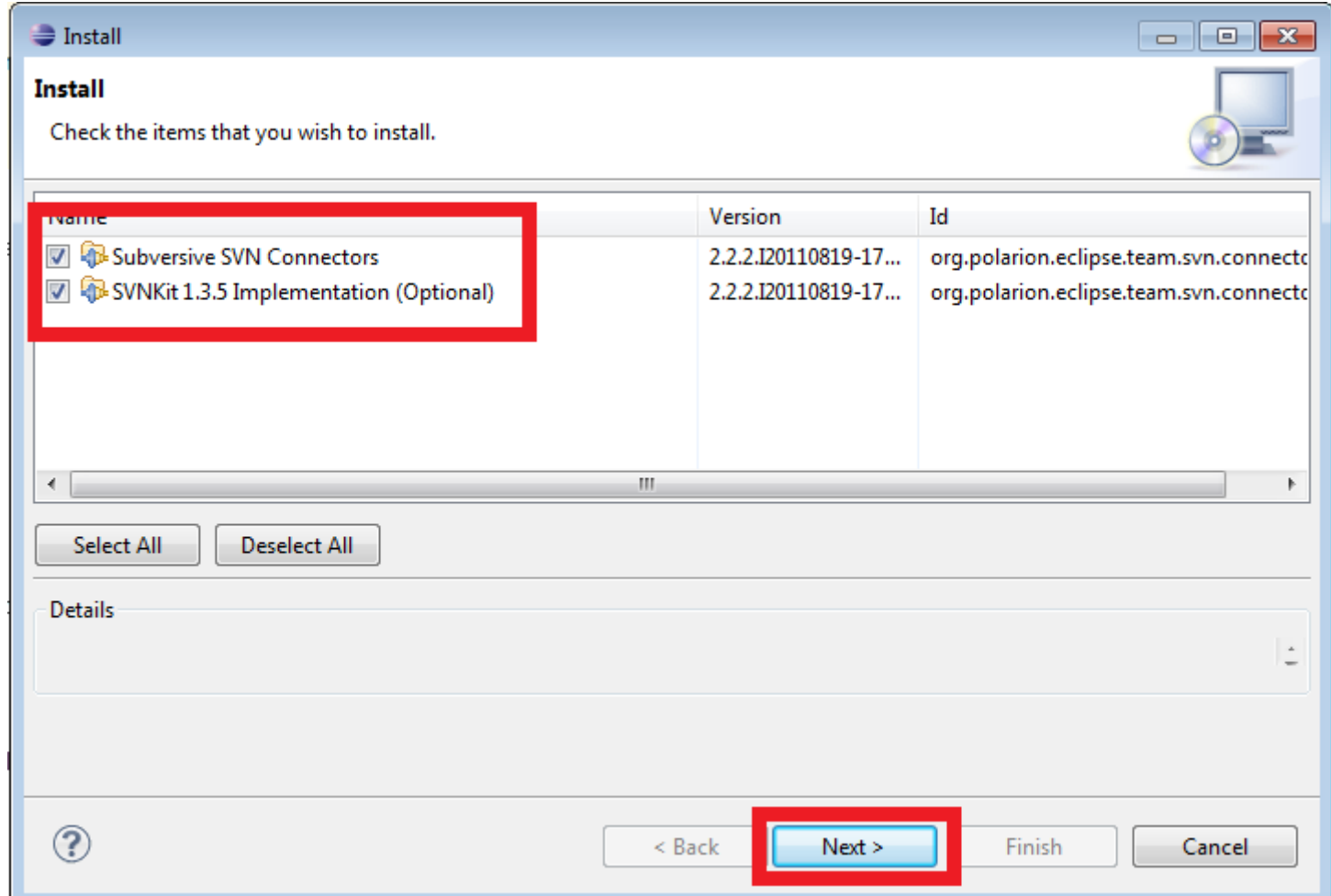

 $\frac{1}{2}$ 

 $\left(\frac{1}{2}, \frac{1}{2}, \frac{1}{2}\right)$